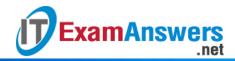

## [Updated Constantly]

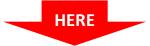

## Introduction to Linux I - Chapter 16 Exam Answers 2019 + PDF file

- 1. The first stage of the boot process is:
  - The kernel phase
  - The firmware (BIOS/UEFI) stage
  - The init phase
  - The Bootloader (LILO/GRUB) stage
- 2. The second stage of the boot process is:
  - The firmware (BIOS/UEFI) stage
  - The kernel phase
  - The init phase
  - The Bootloader (LILO/GRUB) stage
- 3. The third stage of the boot process is:
  - The Bootloader (LILO/GRUB) stage
  - The init phase
  - The firmware (BIOS/UEFI) stage
  - The kernel phase
- 4. The fourth stage of the boot process is:
  - The Bootloader (LILO/GRUB) stage
  - The kernel
  - The firmware (BIOS/UEFI) stage
  - The init phase
- 5. The bootloader (GRUB/LILO) loads which of the following components into memory? (choose two)
  - The ramdisk
  - The root filesystem
  - The kernel
  - The init process
- The first process that the kernel launches is called the \_\_\_\_\_ process.
  - kernel
  - startx
  - sys
  - init

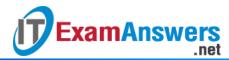

| 7  | The program that first starts the boot process is called the |  |
|----|--------------------------------------------------------------|--|
| 1. | THE DIVUIANT CHAINST STAILS THE DOOL DIVLESS IS CANED THE    |  |

- start
- bootloader
- exec
- boot
- 8. Which file is overwritten at the end of each boot process with the messages that were generated while booting?
  - /var/log/dmsg
  - /var/log/dmesg
  - /var/tmp/dmesg
  - /var/msg/dmesg
- 9. Which of the following is not a function of the dmesg command?
  - Check how the kernel has dealt with a new device
  - Alter the level of messages that the kernel prints to the console
  - Add a new network interface
  - View the messages generated by the kernel during boot time
- 10. Which of the following is not a daemon used for logging?
  - ilogd
  - klogd
  - syslogd
  - rsyslogd
- 11. Which directory is used primarily for storing log messages?
  - /var/logging
  - /var/tmp
  - /var/log
  - /var/spool